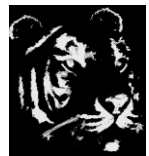

**Technologica Computer Education Society (Govt.Regd)** Ram Thakur Math, Nabatara School Road, P.O – Subhasgram, Kolkata – 700147. Call - 9903152315

## **Hadoop Tutorial**

What is Big Data What is Hadoop Hadoop Installation Hadoop Modules HDFS Features of HDFS Yarn Hadoop - MapReduce What is MapReduce Data Flow in MapReduce MapReduce API Word Count Example Char Count Example HBase HBase Tutorial What is HBase HBase Model HBase Read

HBase Write

HBase MemStore

HBase Installation

RDBMS vs HBase

HBase Commands

HBase Example

Hive Tutorial

Hive Tutorial

What is Hive

Hive Architecture

Hive Installation

Hive Data Types

Create Database

Drop Database

Create Table

Load Data

Drop Table

Alter Table

Static Partitioning

Dynamic Partitioning

Bucketing in Hive

HiveQL - Operators

HiveQL - Functions

HiveQL - Group By & Having

HiveQL - Order By & Sort BY

HiveQL - Join

Pig

Pig Tutorial

What is Pig

Pig Installation

Pig Run Modes

Pig Latin Concepts

Pig Data Types

Pig Example

Pig UDF

Sqoop

Sqoop Tutorial

What is Sqoop

Sqoop Installation

Starting Sqoop

Sqoop Import

Sqoop Where

Sqoop Export

Sqoop Integration with Hadoop Ecosystem

Spark Tutorial

Spark Tutorial

What is Spark

Spark Installation

Spark Architecture

Spark Components

What is Spark RDD

Spark RDD Operations

Spark RDD Persistence

Spark RDD Shared Variables

Spark Word Count Example

Spark Char Count Example

Misc

Applications of Big Data

Big Data Characteristics